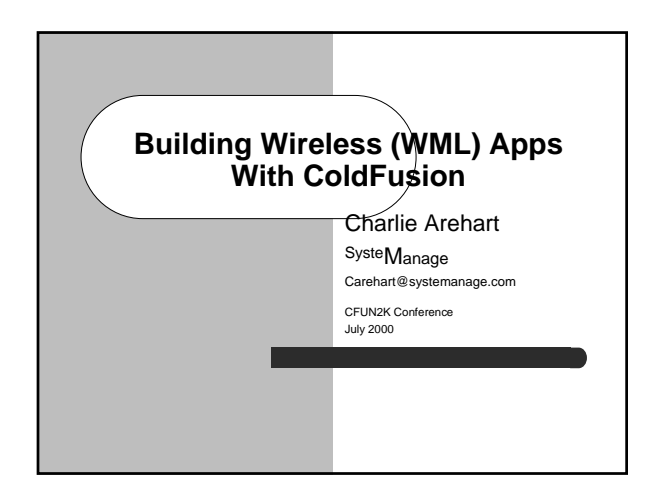

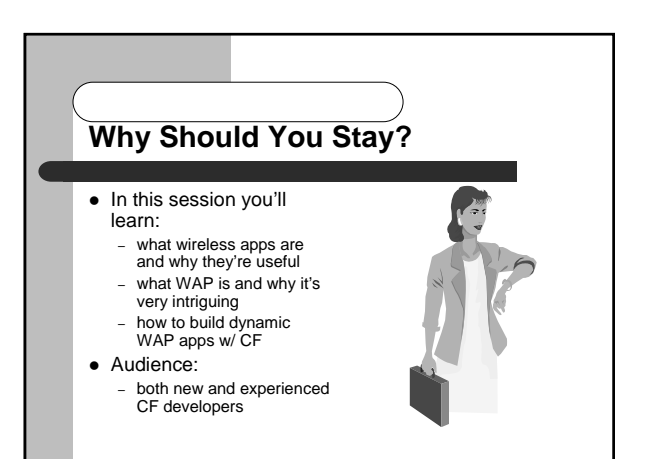

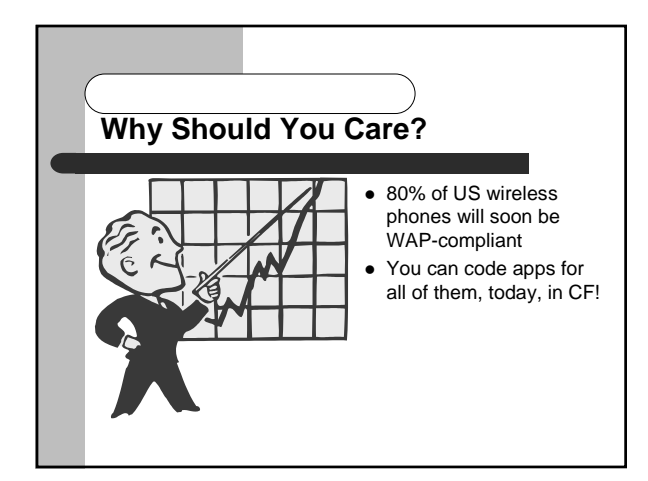

## **What Will We Cover, Specifically?** • Preaching the Good News of WML – What are Wireless Web • Preaching to the Choir – Serving WAP Content via ColdFusion

- Apps About?
- What Makes Them So Great?
- Introduction to WML, the Early Leader for Building Them
- 
- Studio Features for Creating WAP Apps
- Tricks and Traps

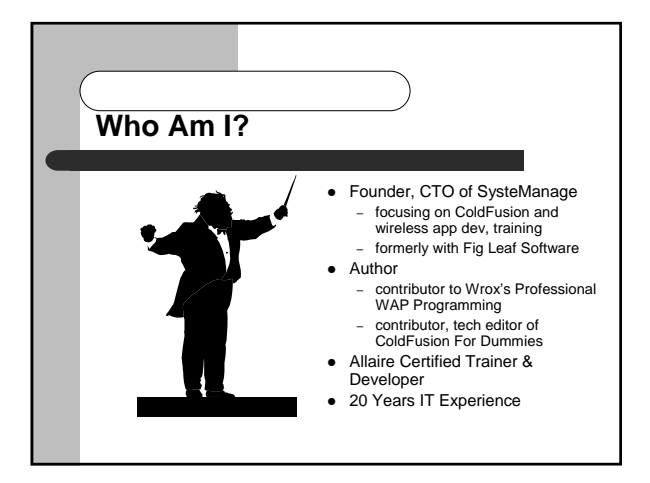

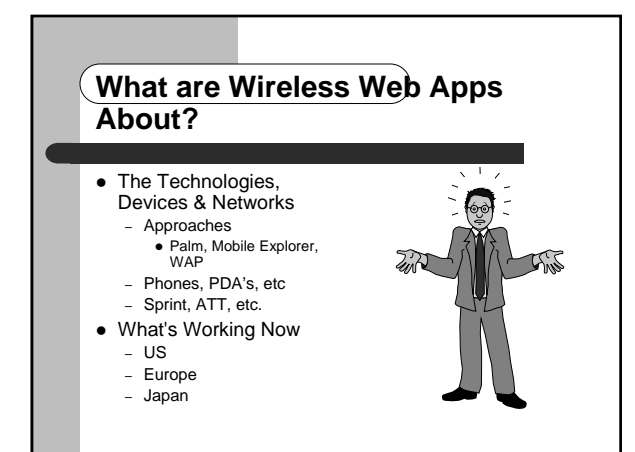

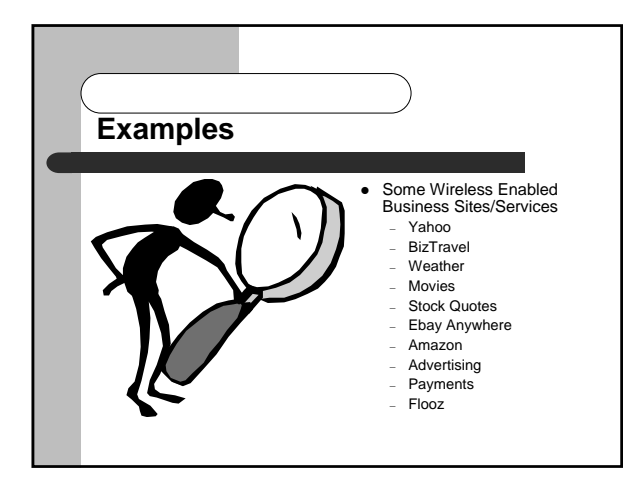

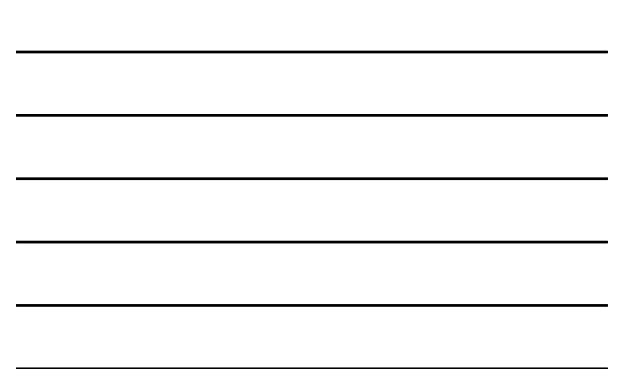

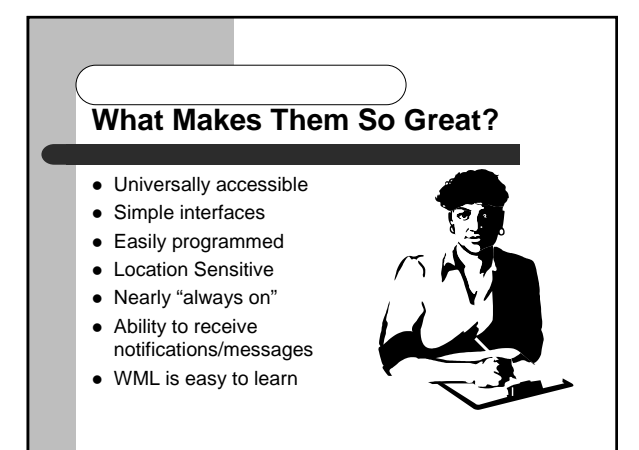

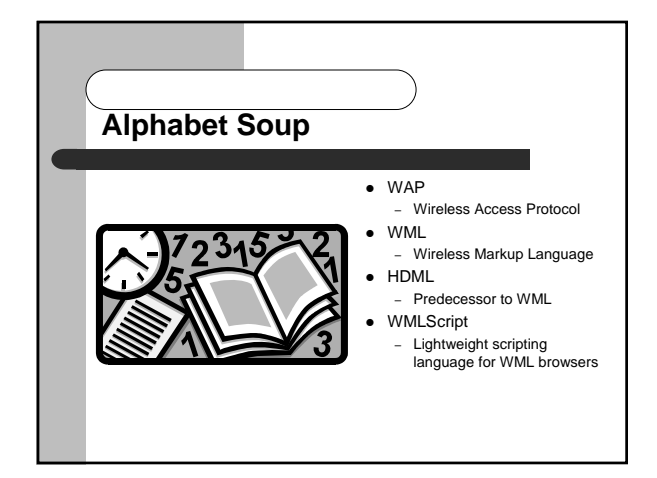

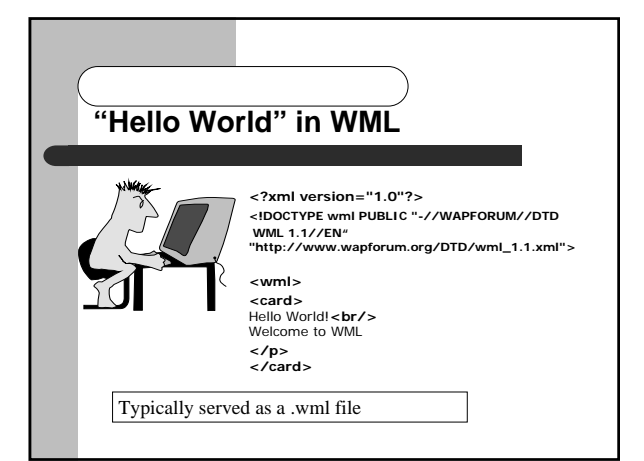

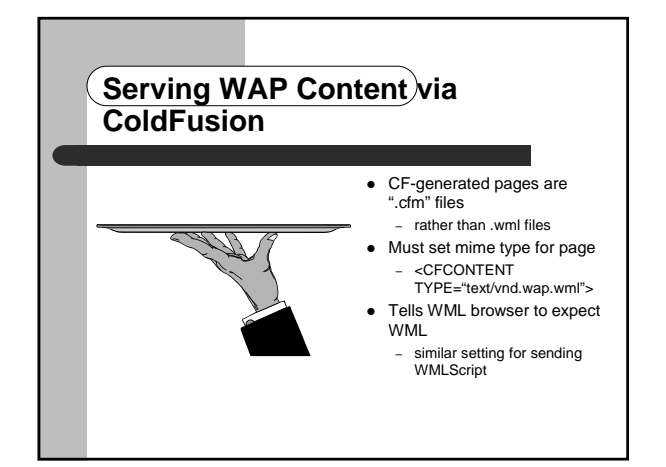

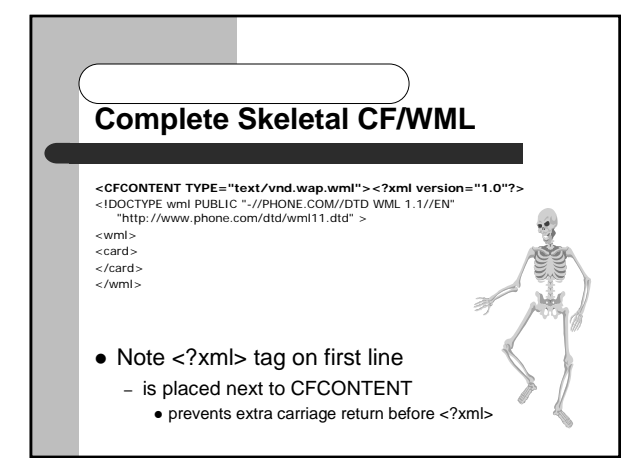

## **Where to Go From There?**

- Learn WML
	- place any valid WML on page . WML is different from HTML, do need to learn it
	- use any ColdFusion tags to create WML code • can generate WML from database, or based on data gathered from other objects, applications, or sites
	- perform actions in support of WML processing ! can search/store data in databases, generate email, pass data to other objects, applications, or sites

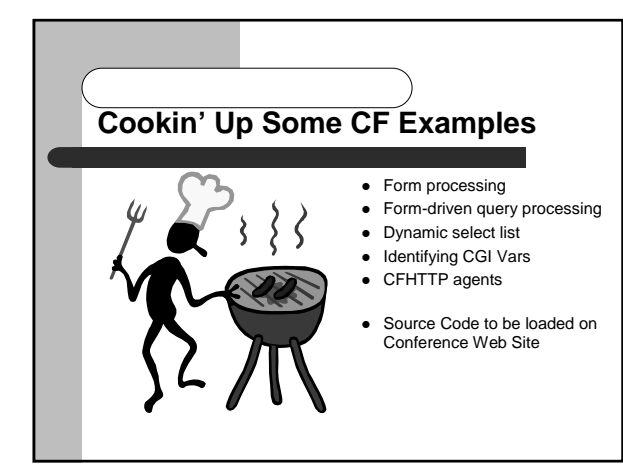

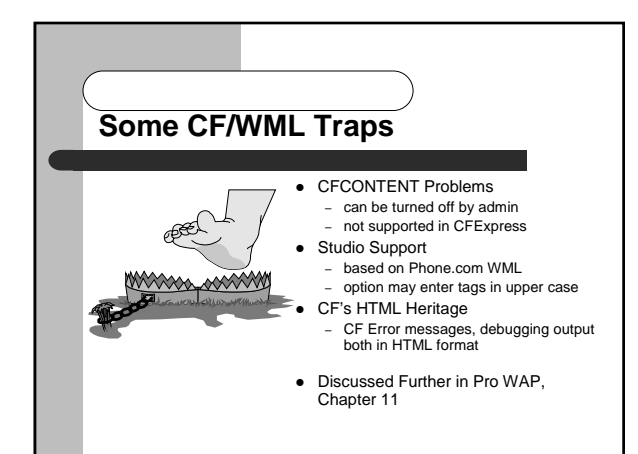

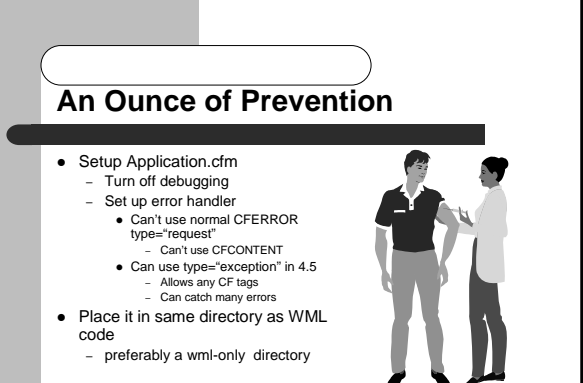

! Discussed Further in Pro WAP, Chapter 11

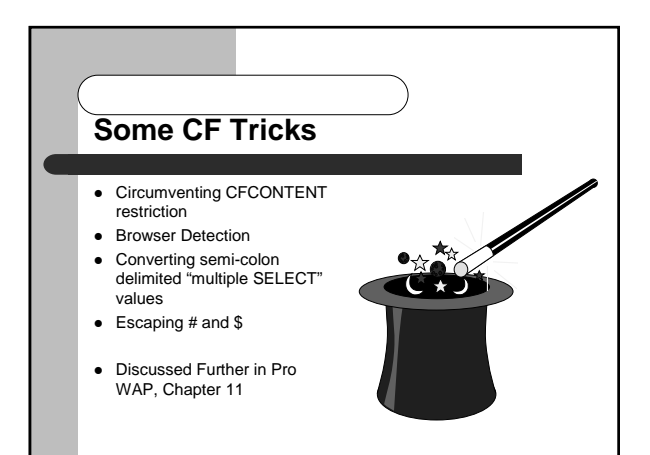

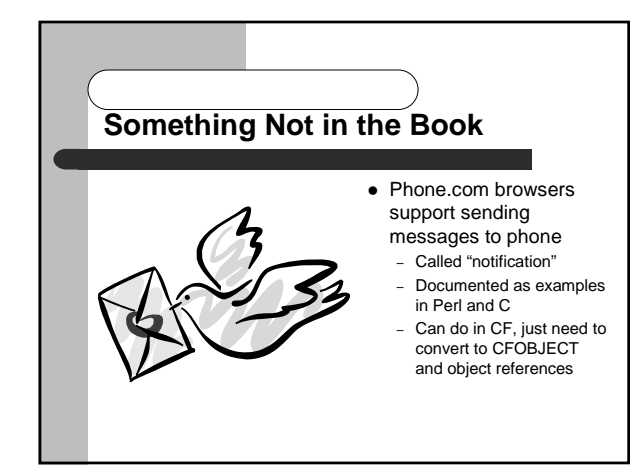

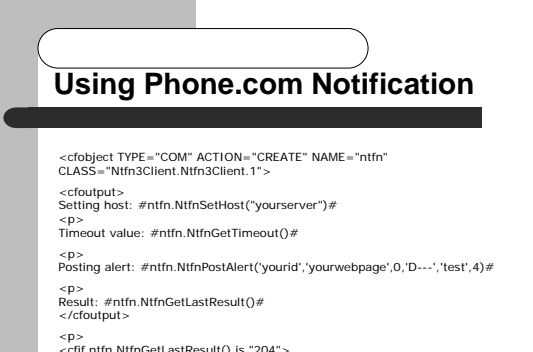

<p><br><cfif ntfn.NtfnGetLastResult() is "204"><br>Result was ok (204 is good)<br></cfif>

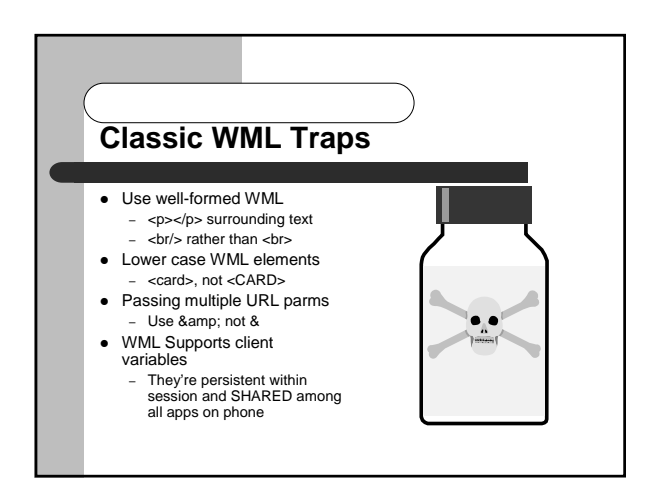

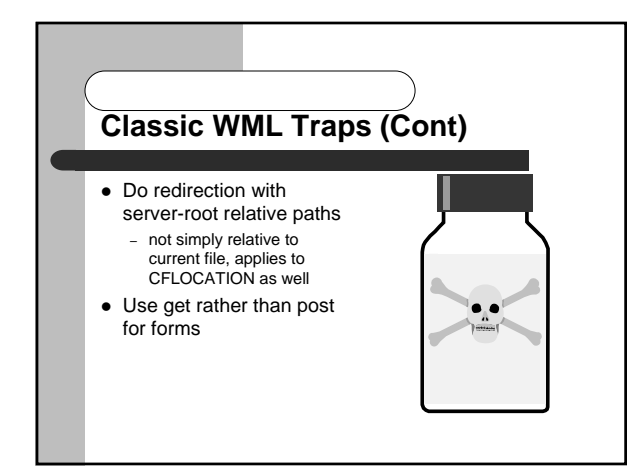

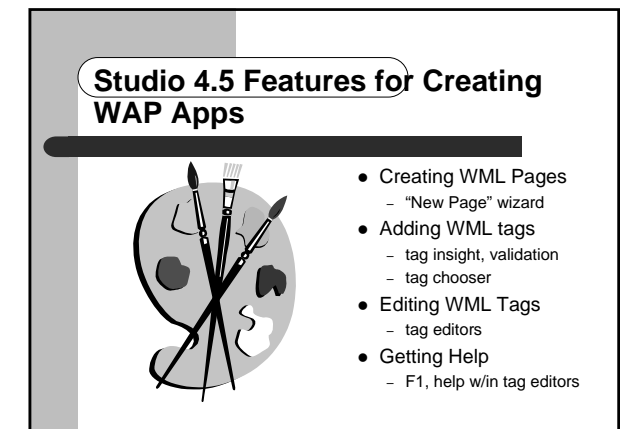

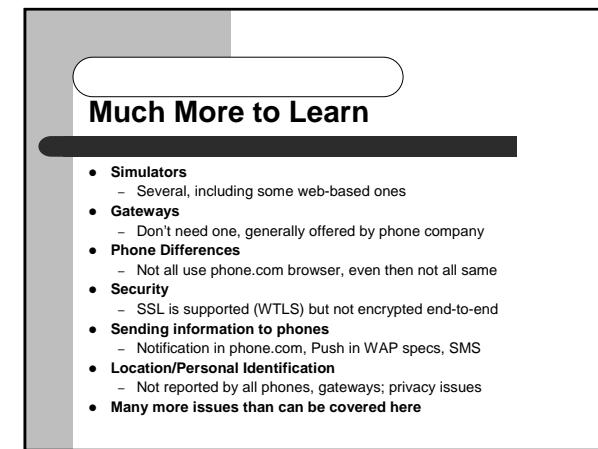

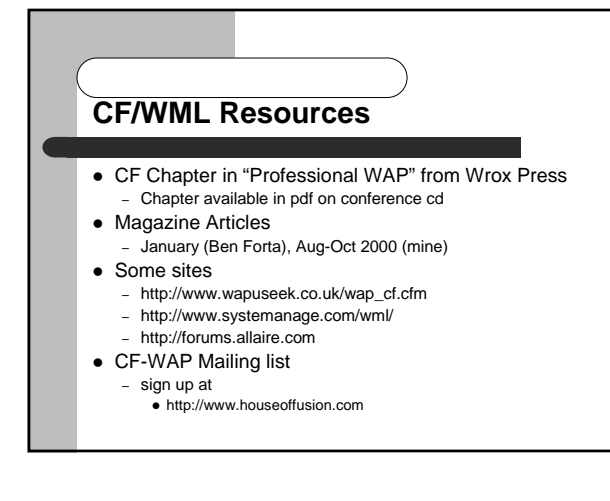

## **Generic WML Resources**

- · Wirelessdevnet.com
- Anywhereyougo.com
- Wapuseek.com
- Wapforum.org
- ! Wap.com
- Wap.colorline.no
- · Soon, Wireless Journal

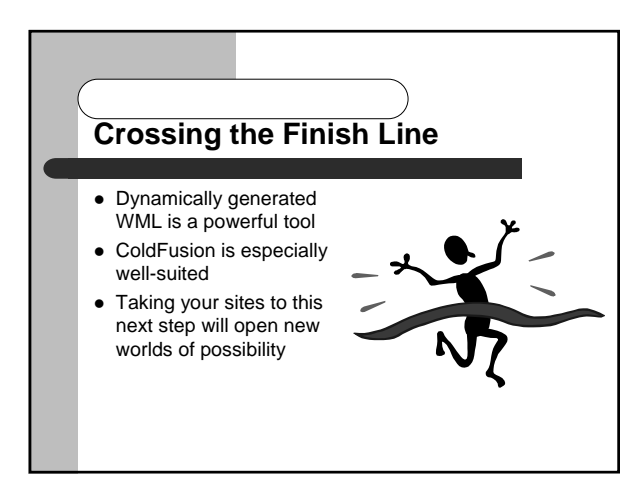

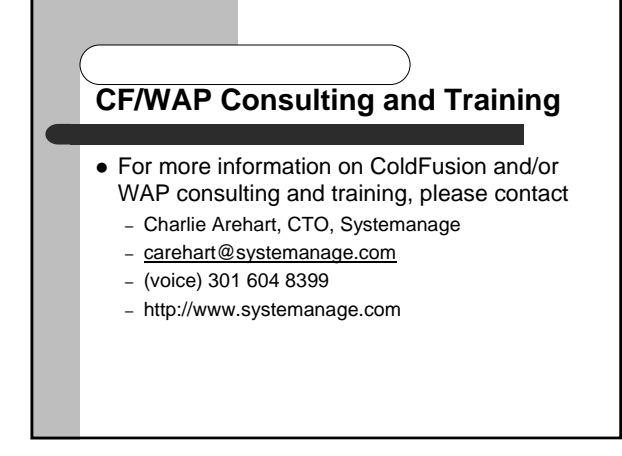